## ANEXO 2

Código fonte do SAS© para extração e tratamento da base de dados do SIB de beneficiários

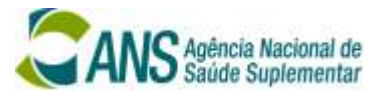

```
/* Calcula a média mensal de 12 meses dos beneficiários para o CMH */
* Rateio dos beneficiários em planos sem indicação do tipo de financiamento
                                                                     **************************************
* Filtra a base de beneficiários relevante do arquivo RPS SIB FE;
* exclui operadoras odontológicas e administradoras;
* exclui planos exclusivamente odontológicos;
 Identifica os grupos a serem rateados: Planos sem identificação de pré/pós;;
PROC SQL;
CREATE TABLE al. SIB AS
SELECT t1.CD OPERADORA,
 case
   when t1.ds classificacao = "Autogestão" then t1.ds classificacao
  else "Outros"
 end as modalidade,
 CASE
   ...<br>WHEN de_tipo_contratacao = "Individual ou familiar" and tp_vigencia_plano = "A" THEN 'ind_a'<br>WHEN de_tipo_contratacao = "Individual ou familiar" and tp_vigencia_plano = "P" THEN 'ind_p'<br>WHEN de_tipo_contratacao = "Indi
   WHEN de tipo contratacao = "Coletivo empresarial" and tp vigencia plano = "A" then "emp a"
   WHEN de_tipo_contratacao = "Coletivo empresarial" and de_tipo_modalidade_finm = "Pre-estabelecido" then "emp_p_pre"<br>WHEN de_tipo_contratacao = "Coletivo empresarial" and de_tipo_modalidade_finm = "Pre-estabelecido" then "e
   WHEN de tipo contratacao = "Coletivo por adesão" and tp vigencia plano = "A" then "ade a"
   WHEN de_tipo_contratacao = "Coletivo por adesão" and de_tipo_modalidade_finm = "Pre-estabelecido" then "ade_p_pre"<br>WHEN de_tipo_contratacao = "Coletivo por adesão" and de_tipo_modalidade_finm = "Pre-estabelecido" then "ade
   WHEN de_tipo_contratacao = "Coletivo por adesão" then "rat_ade_p"
  ELSE^{-n,n}END AS tipo format=$9.,
  t1.MES.
  (SUM(t1.BENEF)) FORMAT=COMMAX20. AS BENEF
FROM al.RPS SIB FE t1
 where id tipo segmentacao ne 4
  and t1.ds classificacao not in ('Cooperativa odontológica', 'Odontologia de Grupo',
                           'Administradora', 'Administradora de Benefícios')
  and t1. mes > 201300
GROUP BY t1.CD OPERADORA,
   calculated modalidade,
 calculated tipo,
 t1.MES
OUTT:
* Exclui operadoras em início de operação;;
PROC. SOT.:
CREATE TABLE BENEFO AS
SELECT + 1 *
FROM al.SIB tl left join al.registro t2 on tl.cd_operadora=t2.cd_operadora
 where t1.mes > (t2. dt inicio)
OUIT:
* Exclui operadoras com registro cancelado;;
PROC SOL:
CREATE TABLE BENEF1 AS
SELECT t1.*
FROM benef0 t1 left join a1. CANCELAMENTOS t2 on t1. cd operadora=t2. cd operadora
 where t2.cd operadora is missing or t1.mes < (t2.dt cancelamento-2)
OUIT:
* exclui planos não adaptados
 exclui planos do SIB não identificados no RPS;;
data benef2 x1 x2;
 set benefl;
 if tipo = "" then output x1;<br>else if benef < 1 then output x2;
 else output benef2:
run;* RATETOS:
* nota: podem haver planos que não têm classificação de tipo de modalidade de financiamento
  critério - ratejo proporcional pela distribuição dos planos com informação::
```

```
* joga tipo de plano para colunas;; 
proc sort data=benef2; by cd_operadora modalidade mes; run;
proc transpose data=benef2 out=benef3 (drop=_name_) suffix=_0; 
   by cd operadora modalidade mes;
   id tipo; 
   var BENEF; 
run; 
proc stdize out=benef3 reponly missing=0; run; * transforma vazios em zeros;
* calcula proporção de todas as operadoras para rateio dos casos em que o valor a ser rateado 
  seja o único valor informado pela operadora;;
* Prepara tabelas de % por operadora e geral do mercado para rateio;; 
PROC SQL; 
* a) tabela % por operadora;
create table pct_tt_ops0 as
select CD_OPERADORA, modalidade, mes,
   SUM(ade p pre 0) AS ade p pre,
    sum(ade_p_pos_0) AS ade_p_pos, 
    sum(emp_p_pre_0) AS emp_p_pre, 
   sum(emp_p_pos_0) AS emp_p_pos,
 sum(ade_p_pos_0, ade_p_pre_0) AS ade_p_tt, 
 sum(emp_p_pos_0, emp_p_pre_0) AS emp_p_tt 
from benef3 
group by CD_OPERADORA, modalidade, mes; 
create table pct_tt_ops as
select CD_OPERADORA, modalidade, mes,
    ade_p_pre/ ade_p_tt as pct_ade_p_pre_ops format=percent20.1, 
    ade_p_pos/ ade_p_tt as pct_ade_p_pos_ops format=percent20.1, 
    emp_p_pre/ emp_p_tt as pct_emp_p_pre_ops format=percent20.1, 
    emp_p_pos/ emp_p_tt as pct_emp_p_pos_ops format=percent20.1 
from pct tt_ops0
   order by modalidade, mes; 
* b) tabela % do mercado;
create table pct_tt0 as
select modalidade, mes,
    SUM(ade_p_pre) AS ade_p_pre, 
    sum(ade_p_pos) AS ade_p_pos, 
   sum(emp_p_pre) AS emp_p_pre,
 sum(emp_p_pos) AS emp_p_pos, 
 sum(ade_p_tt) AS ade_p_tt, 
   sum(emp_p_tt) AS emp_p_tt
from pct_tt_ops0 
group by modalidade, mes; 
create table pct_tt as
select modalidade, mes,
   ade p_pre/ ade p_tt_as pct_ade p_pre format=percent20.1,
    ade_p_pos/ ade_p_tt as pct_ade_p_pos format=percent20.1, 
   emp_p_pre/ emp_p_tt as pct_emp_p_pre format=percent20.1,
   emp_p_pos/ emp_p_tt as pct_emp_p_pos format=percent20.1
from pct. t_{t0}order by modalidade, mes;
quit; 
data pct tt;
 merge pct tt ops pct tt;
  by modalidade mes;
run; 
* Executa o Rateio;; 
proc sort data=pct tt; by cd operadora modalidade mes; run;
proc sort data=benef3 (rename=(ind_a_0=ind_a ind_p_0=ind_p emp_a_0=emp_a ade_a_0=ade_a)); 
  by cd operadora modalidade mes; run;data benef4; 
merge benef3 pct tt;
by cd operadora modalidade mes;
format ade_p_pos ade_p_pre emp_p_pos emp_p_pre commax20.; 
    * Rateio de coletivo por adesão;
     * se não tiver o que ratear, assume o valor como está;
   if rat ade p = 0 then do;
       ade p pos=ade p pos 0;
        ade_p_pre=ade_p_pre_0; 
   end; 
    * se tiver o que ratear...;
   else do; 
    * rateia usando o % de todas as operadoras, se não tiver % da própria operadora;
 if sum(ade_p_pos_0, ade_p_pre_0)=0 then do; 
 ade_p_pos = pct_ade_p_pos * rat_ade_p_0; 
 ade_p_pre = pct_ade_p_pre * rat_ade_p_0; 
        end; 
    * ou rateia usando o % da própria operadora;
        else do; 
 ade_p_pos = pct_ade_p_pos_ops * rat_ade_p_0 + ade_p_pos_0; 
 ade_p_pre = pct_ade_p_pre_ops * rat_ade_p_0 + ade_p_pre_0; 
        end;
```

```
end;
```

```
* Rateio de coletivo empresarial;
    * se não tiver o que ratear, assume o valor como está;
if rat_emp_p_0 = 0 then do; 
       emp_p_pos=emp_p_pos_0;
       emp_p_pre=emp_p_pre_0;
   end; 
   * se tiver o que ratear...;
   else do; 
     * rateia usando o % de todas as operadoras, se não tiver % da própria operadora;
       if sum(emp p pos 0, emp p pre 0) =0 then do;
          emp\_pos = pot\_emp\_pos * rat\_emp\_p.
           \text{emp\_pre} = \text{pct\_emp\_pre} * \text{rat\_emp\_p}; end; 
    * ou rateia usando o % da própria operadora;
        else do; 
          emp p pos = pct emp p pos ops * rat emp p 0 + emp p pos 0;
           emp_p_pre = pct_emp_p_pre_ops * rat_emp_p_0 + emp_p_pre_0;
        end; 
   end; 
  keep cd operadora mes ade a ade p pos ade p pre emp a emp p pos emp p pre ind a ind p;
run; 
* volta tipo de plano para linhas;; 
proc sort data=benef4; by cd_operadora mes; run;
proc transpose data=benef4 out=benef5 (rename=(coll=BENEF _name =tipo));
   by cd operadora mes;
run; 
* Exclui observações com menos de 1 beneficiário;; 
data al. SIB Tratado;
   set benef5;
   where benef ne . and benef >= 1;
    chave = compress(cd_operadora)||" "||strip(tipo); 
   keep cd_operadora tipo chave mes benef; 
run; 
* FIM DO RATEIO;
* CALCULA A MÉDIA MENSAL DOS ÚLTIMOS 12 MESES DE CADA PERÍODO;
* calcula o total de beneficiários dos últimos 12 meses ;; 
proc sort data=a1.SIB Tratado; by chave mes; run;
data benef7;
* varrer as datas de cada chave;
do i = 1 by 1 until (last.chave);
   set a1.SIB_Tratado; 
   by chave; 
   format benef01 benef02 benef03 benef04 benef05 benef06 benef07 
         benef08 benef09 benef10 benef11 benef12 benefM commax20.; 
    if first.chave then do; 
 benef12=0; benef11=0; benef10=0; benef09=0; benef08=0; benef07=0; 
     benef06=0; benef05=0; benef04=0; benef03=0; benef02=0;
      benef01=benef; 
      benefM=sum(benef); 
      mes0=mes; 
     loop = 1; output; 
   end; 
   else if (mes-mes0=1) or 
       ((substr(put(mes, 6.), 5, 2)='01') and (mes-mes0 = 89)) then do;
      benef12=benef11; 
      benef11=benef10; 
      benef10=benef09; 
      benef09=benef08; 
      benef08=benef07; 
      benef07=benef06; 
      benef06=benef05; 
      benef05=benef04; 
      benef04=benef03; 
      benef03=benef02; 
      benef02=benef01; 
      benef01=benef; 
      benefM=sum(benef01,benef02,benef03,benef04,benef05,benef06,benef07,benef08,benef09,benef10,benef11,benef12); 
      mes0=mes; 
     loop = loop + 1; output; 
   end; 
   else do; 
      benef12=0; benef11=0; benef10=0; benef09=0; benef08=0; 
      benef07=0; benef06=0; benef05=0; benef04=0; benef03=0; benef02=0; 
      benef01=benef; 
     benefM=sum(benef);
      mes0=mes; 
     loop = 1; output; 
   end;
```
end; run;

```
*******************!!!!!!!!!!!!!!!!!!!!!! FILTRO !!!!!!!!!!!!!!!!!!!!!!*********************;
* Só considera casos em que a operadora apresentou 12 meses ininterruptos de beneficiários no SIB > 1;
data a1.benefM; 
   set benef7;
   where loop >= 12;if benefM \leq 1 then benefM = 0;
     trimestre = mes; 
    benefM = benefM / 12;
    if substr(put(trimestre,6.),5,2) in ('03','06','09','12'); 
    if tipo in ("ind_a", "ade_a", "emp_a") then TP_vigencia_plano = "A"; 
 else TP_vigencia_plano = "P"; 
if tipo in ("ind_a", "ind_p") then de_tipo_contratacao = "Individual ou familiar";<br>else if tipo in ("ade_a","ade_p_pre","ade_p_pos") then de_tipo_contratacao = "Coletivo por adesão";<br>else if tipo in ("emp_a","emp_p_pre","e
    If tipo in ("ind_a","ind_p","ade_p_pre","emp_p_pre") then de_tipo_modalidade_finm = "Pre-estabelecido";<br>else if tipo in ("ade_p_pos","emp_p_pos") then de_tipo_modalidade_finm = "Pós-estabelecido";<br>else if tipo in ("ade_a",
                                                                else de_tipo_modalidade_finm = "ERRO"; 
    keep cd_operadora tipo trimestre benefM
```
tp\_vigencia\_plano de\_tipo\_contratacao de\_tipo\_modalidade\_finm;

## run;